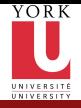

CSE2031 **Software** Tools - Pointers, [Allocations,](#page-32-0) **Structures** once again

Przemyslaw Pawluk

Midterm [summary and](#page-2-0) review [Pointers](#page-4-0) [Typedef](#page-6-0) Structures [and Unions](#page-8-0) **Complex** [structures](#page-9-0)

[File access in](#page-16-0)  $\epsilon$ 

[FILE and file](#page-17-0) pointers

[System calls](#page-22-0)

Low level access to [files in UNIX](#page-24-0)

# CSE2031 Software Tools - Pointers, Allocations, Structures once again

Summer 2010

Przemyslaw Pawluk

Department of Computer Science and Engineering York University Toronto

June 15, 2010

<span id="page-0-0"></span>KEE KARE KEE KE WAN

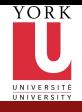

# Table of contents

CSE2031 **Software** Tools - Pointers, [Allocations,](#page-0-0) **Structures** once again

Przemyslaw Pawluk

Midterm [summary and](#page-2-0) review [Pointers](#page-4-0) **[Typedef](#page-6-0)** Structures [and Unions](#page-8-0) **Complex** [structures](#page-9-0)

[File access in](#page-16-0)  $\epsilon$ 

[FILE and file](#page-17-0) pointers

[System calls](#page-22-0)

Low level access to [files in UNIX](#page-24-0)

### <sup>1</sup> [Midterm summary and review](#page-2-0)

- **•** [Pointers](#page-4-0)
- **•** [Typedef](#page-6-0)
- **•** [Structures and Unions](#page-8-0)
- [Complex structures](#page-9-0)

### <sup>2</sup> [File access in C](#page-16-0)

• [FILE and file pointers](#page-17-0)

### <sup>3</sup> [System calls](#page-22-0)

**.** [Low level access to files in UNIX](#page-24-0)

 $4$  ロ )  $4$  何 )  $4$  ミ )  $4$   $3$   $\rightarrow$ 

÷.

 $OQ$ 

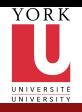

# Plan

CSE2031 **Software** Tools - Pointers, [Allocations,](#page-0-0) **Structures** once again

Przemyslaw Pawluk

Midterm [summary and](#page-2-0) review

[Pointers](#page-4-0) **[Typedef](#page-6-0)** Structures [and Unions](#page-8-0) Complex

[structures](#page-9-0) [File access in](#page-16-0)  $\epsilon$ 

[FILE and file](#page-17-0) pointers

[System calls](#page-22-0)

Low level access to [files in UNIX](#page-24-0)

### <sup>1</sup> [Midterm summary and review](#page-2-0)

- **•** [Pointers](#page-4-0)
- **•** [Typedef](#page-6-0)
- **•** [Structures and Unions](#page-8-0)
- [Complex structures](#page-9-0)

#### <sup>2</sup> [File access in C](#page-16-0)

• [FILE and file pointers](#page-17-0)

#### <sup>3</sup> [System calls](#page-22-0)

 $\bullet$  [Low level access to files in UNIX](#page-24-0)

 $\mathbf{A} \equiv \mathbf{B} + \mathbf{A} \mathbf{B} + \mathbf{A} \mathbf{B} + \mathbf{A} \mathbf{B} + \mathbf{B}$ 

重

<span id="page-2-0"></span> $OQ$ 

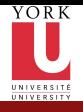

### Exam summary

CSE2031 **Software** Tools - **Pointers** [Allocations,](#page-0-0) **Structures** once again

Przemyslaw Pawluk

Midterm [summary and](#page-2-0) review

[Pointers](#page-4-0) [Typedef](#page-6-0) Structures [and Unions](#page-8-0) **Complex** 

[structures](#page-9-0) [File access in](#page-16-0)  $\epsilon$ 

[FILE and file](#page-17-0) pointers

[System calls](#page-22-0)

Low level access to [files in UNIX](#page-24-0)

4 / 33

#### You did well

- Standard input processing
- **•** Testing
- "Debugging"

#### Weak points

- **•** Memory allocation
- Pointers (especially pointers to functions)

イロト イ押 トイヨ トイヨト

 $\equiv$   $\Omega Q$ 

- **•** Structures
- Typedef

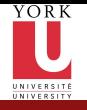

# How do we define pointers?

CSE2031 **Software** Tools - Pointers, [Allocations,](#page-0-0) **Structures** once again

Przemyslaw Pawluk

Midterm [summary and](#page-2-0) review

[Pointers](#page-4-0)

[Typedef](#page-6-0) Structures [and Unions](#page-8-0) **Complex** 

[structures](#page-9-0)

[File access in](#page-16-0)  $\epsilon$ 

[FILE and file](#page-17-0) pointers

[System calls](#page-22-0)

Low level access to [files in UNIX](#page-24-0)

### Pointers to variables

 $int * pi;$ float  $*pf$ ;

#### Pointers to structures

 $1$  struct str $*$  pi;

#### <span id="page-4-0"></span>Pointers to functions

```
return ed_type (*pfoo ) (types of params);
2 float (* pf)(int *, void *);
```
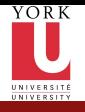

# Memory allocation

#### CSE2031 **Software** Tools - Pointers, [Allocations,](#page-0-0) **Structures** once again

Przemyslaw Pawluk

```
Midterm
summary and
review
 Pointers
```

```
Typedef
 Structures
 and Unions
Complex
structures
File access in
C
FILE and file
pointers
System calls
Low level
 access to
 files in UNIX
  6 / 33
```
 $\mathbf{1}$ 

#### Functions

- void \* malloc(int size):
- void \* calloc(int n, int size);
- void  $*$  realloc(void  $*$  ptr, int size);
- void free(void \*ptr);

```
\#define SIZE 10
int main(){
  int i:
  char * buffer = (char *) malloc (SIZE);
  if (buffer=NULL) exit (1);
  for (i=0; i < SIZE; i++)
     b u f f e r [n] = rand ()%26+'a';
  buffer [SIZE]= '\0 ';
   printf ("Random string: \sqrt{6}s \n", buffer);
  free (buffer);
  return 0:
```
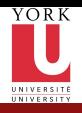

### **Syntax**

CSE2031 **Software** Tools - Pointers, [Allocations,](#page-0-0) **Structures** once again

Przemyslaw Pawluk

Midterm [summary and](#page-2-0) review [Pointers](#page-4-0) [Typedef](#page-6-0) Structures

[and Unions](#page-8-0) **Complex** [structures](#page-9-0)

[File access in](#page-16-0)  $\epsilon$ 

[FILE and file](#page-17-0) pointers

[System calls](#page-22-0)

Low level access to [files in UNIX](#page-24-0) The syntax is the same as when defining variable (except typedef).

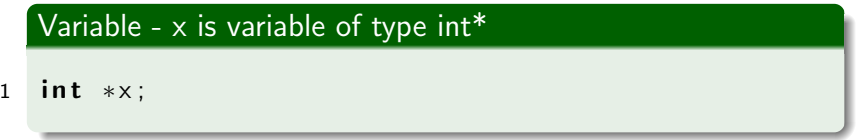

イロト イ押 トイヨト イヨト

<span id="page-6-0"></span> $\equiv$   $\Omega Q$ 

### Type -  $\times$  is equivalent type to int  $*$

typedef int \*x;  $x$  i; / $*$  equivalent to int  $*$  i;  $*/$ 

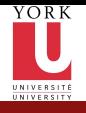

CSE2031 **Software** Tools - Pointers, [Allocations,](#page-0-0) **Structures** once again Przemyslaw Pawluk Midterm [summary and](#page-2-0) review [Pointers](#page-4-0) **[Typedef](#page-6-0)** Structures [and Unions](#page-8-0) **Complex** [structures](#page-9-0) [File access in](#page-16-0) C [FILE and file](#page-17-0) pointers [System calls](#page-22-0) <sup>1</sup>2 Low level access to [files in UNIX](#page-24-0)

# Defining new or renaming existing type

Typedef

```
/* aaa is new name for int*/typedef int aaa;
   /*cAr100 is new name for array of 100 chars*/
   typedef char cAr100 [100];
   /∗ func is a function taking
   two ints and returning int*/typedef int func (int, int);
   /* p func is a pointer to function
   taking two ints and returning int*/typedef int (* pfunc ) (int, int);
   /* tStr is a equivalent to sname,
   tpStr is equivalent to *sname*/typedef struct sname{
      member_type1 member_name1;
1<mark>5 . . .</mark> .
   \} t S t r , * t p S t r ;
```
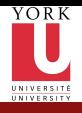

### **Structures**

CSE2031 **Software** Tools - Pointers, [Allocations,](#page-0-0) **Structures** once again

Przemyslaw Pawluk

Midterm [summary and](#page-2-0) review [Pointers](#page-4-0) [Typedef](#page-6-0) **Structures** [and Unions](#page-8-0) **Complex** [structures](#page-9-0) [File access in](#page-16-0)  $\epsilon$ [FILE and file](#page-17-0) pointers

[System calls](#page-22-0)

Low level access to [files in UNIX](#page-24-0)

### How structures are defined?

 $struct$  sname{ member\_type1 member\_name1; member\_type2 member\_name2 ; 4 . . . .

```
member_typeN member_nameN;
6 \} s_var1, \ast ps_var1;
```
<span id="page-8-0"></span>KEE KARE KEE KE WAN

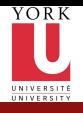

# Linked List

CSE2031 **Software** Tools - Pointers, [Allocations,](#page-0-0) **Structures** once again

Przemyslaw Pawluk

Midterm [summary and](#page-2-0) review [Pointers](#page-4-0) [Typedef](#page-6-0) Structures [and Unions](#page-8-0) **Complex** [structures](#page-9-0)

[File access in](#page-16-0)  $\epsilon$ [FILE and file](#page-17-0) pointers [System calls](#page-22-0) Low level access to [files in UNIX](#page-24-0)

### Definition

- List can be empty (NULL) or
- List has a head (list element) and tail (list)
- Each element has a pointer to the next element (last points to NULL)

<span id="page-9-0"></span>KEE KARE KEE KE WAN

```
struct list Node {
     int x;struct listNode *next;
4 } ∗ head ;
5 typedef struct list Node list;
```
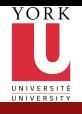

CSE2031 **Software** Tools - **Pointers** [Allocations,](#page-0-0) **Structures** once again

Przemyslaw Pawluk

#### Add to the end

```
Midterm
summary and
review
 Pointers
 Typedef
 Structures
 and Unions
 Complex
 structures
File access in
\epsilonFILE and file &
 pointers
System calls
 Low level
 access to
 files in UNIX
               9 }
```

```
1 list* addEnd(list *head, int newVal){
     list * new = (list *) malloc(sizeof(list));
3 if ( head=\equivNULL )
4 return new:
     while (( head->next )!=NULL)
6 head=head−>n e x t ;
     head->next=new;
     return head:
```
イロト イ押 トイヨ トイヨト

 $\mathbf{F}$   $\Omega$ 

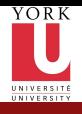

CSE2031 **Software** Tools - Pointers, [Allocations,](#page-0-0) **Structures** once again

Przemyslaw Pawluk

#### Remove head

list \*tmp;

list \* free First (list \*head){

イロト イ押 トイヨト イヨト

 $\equiv$   $\Omega Q$ 

return NULL; tmp=head->next ;  $free (head);$ return tmp;

```
Midterm
summary and
review
Pointers
Typedef
Structures
and Unions
Complex
structures
File access in
\epsilonFILE and file
pointers
System calls
             3 if ( head=\equivNULL )
             \mathsf R
```
Low level access to [files in UNIX](#page-24-0)

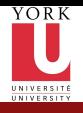

### **Binary tree**

CSE2031 **Software** Tools - Pointers, [Allocations,](#page-0-0) **Structures** once again

Przemyslaw Pawluk

Midterm [summary and](#page-2-0) review [Pointers](#page-4-0) [Typedef](#page-6-0) Structures [and Unions](#page-8-0) **Complex** [structures](#page-9-0) [File access in](#page-16-0)  $\epsilon$ [FILE and file](#page-17-0) pointers [System calls](#page-22-0) Low level access to [files in UNIX](#page-24-0)

#### Definition

- Tree can be empty or
- Tree has a root (tree node) and two children (trees)

イロト イ押 トイヨ トイヨト

 $\mathbf{F}$   $\Omega$ 

Each node has two pointers to left and right child

```
struct treeNodeint x;struct treeNode * lchild :
     struct treeNode * rchild :
5 \ \} * root;
  typedef treeNode tree;
```
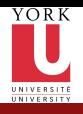

```
CSE2031
  Software
   Tools -
  Pointers
 Allocations,
  Structures
 once again
 Przemyslaw
   Pawluk
Midterm
summary and
review
 Pointers
 Typedef
 Structures
 and Unions
 Complex
 structures
File access in
\epsilonFILE and file
 pointers
System calls
 Low level
 access to
 files in UNIX
```
### Add leaf  $(lipj=r)$

```
tree *add (tree *root, tree *new) {
        if (root=NULL)return new:
        if (root \rightarrow x \rightarrow x \& x root \rightarrow \lceil c \rceil d! = \mathsf{NULL})add(root → lchild, new);
       else if (root->x>=x \& coot->lchild=NULL)root ->lchild=new ;
       else if (root->x<=new->x \&amp; root->rchild!=NULL)add (root \rightarrow r child , new);else
            root \rightarrowrchild=new:
       return root;
13 }
```
 $\mathbf{E} = \mathbf{A} \oplus \mathbf{A} + \mathbf{A} \oplus \mathbf{A} + \mathbf{A} \oplus \mathbf{A} + \mathbf{A} \oplus \mathbf{A} + \mathbf{A} \oplus \mathbf{A} + \mathbf{A} \oplus \mathbf{A} + \mathbf{A} \oplus \mathbf{A} + \mathbf{A} \oplus \mathbf{A} + \mathbf{A} \oplus \mathbf{A} + \mathbf{A} \oplus \mathbf{A} + \mathbf{A} \oplus \mathbf{A} + \mathbf{A} \oplus \mathbf{A} + \mathbf{A} \oplus \mathbf{A} + \mathbf{A$ 

 $2Q$ 

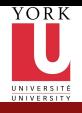

CSE2031 **Software** Tools - **Pointers** [Allocations,](#page-0-0) **Structures** once again

Przemyslaw Pawluk

Midterm [summary and](#page-2-0) review [Pointers](#page-4-0) [Typedef](#page-6-0) Structures [and Unions](#page-8-0) **Complex** [structures](#page-9-0) [File access in](#page-16-0)  $\epsilon$ [FILE and file](#page-17-0) pointers [System calls](#page-22-0) Low level access to [files in UNIX](#page-24-0) 2 This kind of traverse can be used to print entire tree.

イロト イ押 トイヨト イヨト

 $2990$ 

э

#### In order traverse

```
void in Order (tree *root){
3 if ( root==NULL )
4 return:
       in Order (root \rightarrowlchild);
       printf ("%d, ...", root->x);
       in Order (root \rightarrow rchild);return;
   \left\{ \right\}
```
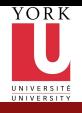

CSE2031 **Software** Tools - **Pointers** [Allocations,](#page-0-0) **Structures** once again

Przemyslaw Pawluk

Midterm [summary and](#page-2-0) review [Pointers](#page-4-0) [Typedef](#page-6-0) **Structures** [and Unions](#page-8-0) **Complex** [structures](#page-9-0) [File access in](#page-16-0)  $\epsilon$ [FILE and file](#page-17-0) pointers [System calls](#page-22-0) Low level access to [files in UNIX](#page-24-0) 2 This kind of traverse can be used to free entire tree.

#### Post order traverse

```
void postOrder (tree *root){
       if (root=NULL)return :
       in Order (root \rightarrowl c h i l d );
       in Order (root \rightarrowrchild);
       printf ("%d, ..", root ->x); /* put free (root) to free
      return;
9 }
```
イロト イ押 トイヨト イヨト

舌

 $2Q$ 

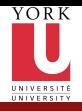

# Plan

CSE2031 **Software** Tools - Pointers, [Allocations,](#page-0-0) **Structures** once again

Przemyslaw Pawluk

Midterm [summary and](#page-2-0) review [Pointers](#page-4-0) [Typedef](#page-6-0) Structures [and Unions](#page-8-0) Complex [structures](#page-9-0)

[File access in](#page-16-0)  $\epsilon$ 

[FILE and file](#page-17-0) pointers

[System calls](#page-22-0)

Low level access to [files in UNIX](#page-24-0)

#### [Midterm summary and review](#page-2-0)

- **•** [Pointers](#page-4-0)
- [Typedef](#page-6-0)
- [Structures and Unions](#page-8-0)
- [Complex structures](#page-9-0)

### <sup>2</sup> [File access in C](#page-16-0)

• [FILE and file pointers](#page-17-0)

#### <sup>3</sup> [System calls](#page-22-0)

 $\bullet$  [Low level access to files in UNIX](#page-24-0)

 $4$  ロ )  $4$  何 )  $4$  ミ )  $4$   $3$   $\rightarrow$ 

÷.

<span id="page-16-0"></span> $OQ$ 

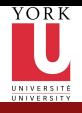

# Files in C

CSE2031 **Software** Tools - Pointers, [Allocations,](#page-0-0) **Structures** once again

Przemyslaw Pawluk

Midterm [summary and](#page-2-0) review [Pointers](#page-4-0) [Typedef](#page-6-0) Structures [and Unions](#page-8-0) **Complex** [structures](#page-9-0) [File access in](#page-16-0)  $\epsilon$ [FILE and file](#page-17-0) pointers

[System calls](#page-22-0) Low level access to [files in UNIX](#page-24-0)

- stdio.h provides necessary declarations
	- FILE is a structure holding all information about file

#### File access

```
FILE *fp; /* pointer to file */char name \begin{bmatrix} \end{bmatrix} = " test . txt"; /*name of file */
   char mode [ = " r" ; /*mode – read*/
4 fp = fopen(name, mode);
```
<span id="page-17-0"></span>**KORKA SERKER DE VOOR** 

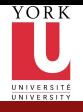

### Possible modes

CSE2031 **Software** Tools - Pointers, [Allocations,](#page-0-0) **Structures** once again

Przemyslaw Pawluk

Midterm [summary and](#page-2-0) review [Pointers](#page-4-0)

[Typedef](#page-6-0) Structures

[and Unions](#page-8-0) **Complex** [structures](#page-9-0)

[File access in](#page-16-0)  $\epsilon$ 

[FILE and file](#page-17-0) pointers

[System calls](#page-22-0)

Low level access to [files in UNIX](#page-24-0)

- $\bullet$  r read
- $\bullet$  w write (overwrites)
- $\bullet$  a adds content to the end of the file
- $\bullet$  b required for binary files in some cases

If file does not exist and is opened in "w" or "a" mode it is created. Opening file that does not exist in "r" mode causes error (fopen returns NULL).

KEE KARE KEE KE WAN

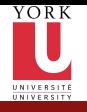

## How can we read or write file?

CSE2031 **Software** Tools - **Pointers** [Allocations,](#page-0-0) **Structures** once again

Przemyslaw Pawluk

Midterm [summary and](#page-2-0) review [Pointers](#page-4-0) [Typedef](#page-6-0) Structures [and Unions](#page-8-0) **Complex** 

[structures](#page-9-0)

[File access in](#page-16-0)  $\epsilon$ 

[FILE and file](#page-17-0) pointers

[System calls](#page-22-0)

Low level access to [files in UNIX](#page-24-0) Similarly to the standard input there are several possible ways of reading input from files:

- **•** simplest one
	- int getc(FILE  $*fp$ ) reads next char from file, returns EOF for end of file or error

**KORK SERVER SHOP** 

- $\bullet$  int getc(int c, FILE  $*fp$ ) writes a character c to the file and returns written char or EOF if error occurs
- $\bullet$  formatted I/O, works like scanf and printf
	- $\bullet$  int fscanf(FILE \*fp, char \*format, ...)
	- $\bullet$  int fprintf(FILE \*fp, char \*format, ...)

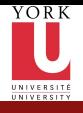

# Closing file!

CSE2031 **Software** Tools - Pointers, [Allocations,](#page-0-0) **Structures** once again

Przemyslaw Pawluk

Midterm [summary and](#page-2-0) review [Pointers](#page-4-0) [Typedef](#page-6-0) Structures [and Unions](#page-8-0) **Complex** [structures](#page-9-0)

[File access in](#page-16-0)  $\epsilon$ 

[FILE and file](#page-17-0) pointers

[System calls](#page-22-0)

Low level access to [files in UNIX](#page-24-0) fclose(FILE \*fp);

- closes a file pointed by fp
- **•** brakes a connection between program and file
- Flushes a buffer where output of putc is collected (you can use int fflush(FILE \*fp) to do it without closing file

イロト イ押 トイヨト イヨト

 $\equiv$   $\Omega$ 

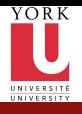

### Example

CSE2031 **Software** Tools - Pointers, [Allocations,](#page-0-0) **Structures** once again

Przemyslaw Pawluk

Midterm [summary and](#page-2-0) review [Pointers](#page-4-0) [Typedef](#page-6-0) Structures [and Unions](#page-8-0) Complex [structures](#page-9-0)

[File access in](#page-16-0)

[FILE and file](#page-17-0) pointers

[System calls](#page-22-0)

Low level access to [files in UNIX](#page-24-0) Let's write a program that will write an input to the file provided as a parameter.

イロト イ押 トイヨト イヨト

 $\equiv$   $\Omega Q$ 

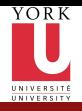

# Plan

CSE2031 **Software** Tools - Pointers, [Allocations,](#page-0-0) **Structures** once again

Przemyslaw Pawluk

Midterm [summary and](#page-2-0) review [Pointers](#page-4-0) [Typedef](#page-6-0) Structures [and Unions](#page-8-0) Complex [structures](#page-9-0)

[File access in](#page-16-0)

[FILE and file](#page-17-0) pointers

[System calls](#page-22-0)

Low level access to [files in UNIX](#page-24-0)

### [Midterm summary and review](#page-2-0)

- **•** [Pointers](#page-4-0)
- [Typedef](#page-6-0)
- [Structures and Unions](#page-8-0)
- [Complex structures](#page-9-0)

<sup>2</sup> [File access in C](#page-16-0)

• [FILE and file pointers](#page-17-0)

### <sup>3</sup> [System calls](#page-22-0)

• [Low level access to files in UNIX](#page-24-0)

 $\mathbf{A} \equiv \mathbf{B} + \mathbf{A} \mathbf{B} + \mathbf{A} \mathbf{B} + \mathbf{A} \mathbf{B} + \mathbf{B}$ 

重

<span id="page-22-0"></span> $OQ$ 

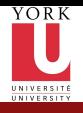

# System calls library

CSE2031 **Software** Tools - Pointers, [Allocations,](#page-0-0) **Structures** once again

Przemyslaw Pawluk

Midterm [summary and](#page-2-0) review [Pointers](#page-4-0) **[Typedef](#page-6-0)** Structures [and Unions](#page-8-0) **Complex** [structures](#page-9-0)

[File access in](#page-16-0)  $\epsilon$ 

[FILE and file](#page-17-0) pointers

[System calls](#page-22-0)

Low level access to [files in UNIX](#page-24-0)

#### System interface

UNIX allows us to use several services through a set of *system calls*, which are functions of operating system that may be called by our programs.

### Why system calls?

It is to show you how previously described functions are implemented with functionality provided by UNIX OS.

イロト イ押 トイヨト イヨト

÷.

<span id="page-23-0"></span> $OQ$ 

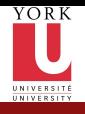

### File descriptors

CSE2031 **Software** Tools - Pointers, [Allocations,](#page-0-0) **Structures** once again

Przemyslaw Pawluk

Midterm [summary and](#page-2-0) review [Pointers](#page-4-0) [Typedef](#page-6-0) Structures [and Unions](#page-8-0) **Complex** [structures](#page-9-0)

[File access in](#page-16-0)  $\epsilon$ 

[FILE and file](#page-17-0) pointers

[System calls](#page-22-0)

Low level access to [files in UNIX](#page-24-0) In UNIX every peripheral device (including screen and keyboard) is seen as a file. System opens for you three standard files stdin, stdout and stderr.

UNIX uses small non-negative ints (*file descriptors*) to identify all files. Standard files are identified by default by 0-stdin, 1-stdout and 2-stderr.

<span id="page-24-0"></span>**KORK SERVER SHOP** 

On our systems (Prism lab) all required definitions are in header sys/file.h You have to include it to use system calls.

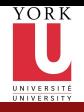

# Open vs. Create

CSE2031 Software Tools - Pointers, [Allocations,](#page-0-0) **Structures** once again

Przemyslaw Pawluk

Midterm [summary and](#page-2-0) review [Pointers](#page-4-0) [Typedef](#page-6-0) Structures [and Unions](#page-8-0) **Complex** [structures](#page-9-0) [File access in](#page-16-0) C

[FILE and file](#page-17-0) pointers

[System calls](#page-22-0)

Low level access to [files in UNIX](#page-24-0)

#### Open

```
int fd;
fd = open(name, flags, perms);
```
### **Create**

```
int fd:
fd = create(name, perms);
```
- name is a char\* containing a path to the file
- **•** flags is an int that specifies how the file is to be opened
	- O\_RDONLY open for reading only
	- $\bullet$  0\_WRONLY open for writing only
	- $\bullet$  O\_RDWR open for both
- <span id="page-25-0"></span>perms – is an int containing information what permissions should be set on the file. We will use 0 as a [def](#page-24-0)a[ul](#page-26-0)[t](#page-24-0) [va](#page-25-0)[lu](#page-26-0)[e](#page-23-0)

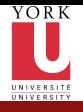

## Other options

CSE2031 **Software** Tools - Pointers, [Allocations,](#page-0-0) **Structures** once again

Przemyslaw Pawluk

Midterm [summary and](#page-2-0) review [Pointers](#page-4-0)

[Typedef](#page-6-0) Structures [and Unions](#page-8-0)

**Complex** [structures](#page-9-0)

[File access in](#page-16-0) C

[FILE and file](#page-17-0) pointers

[System calls](#page-22-0)

Low level access to [files in UNIX](#page-24-0)

### Other possible values of flags

- O\_APPEND Append new information to the end of the file.
- O\_TRUNC Initially clear all data from the file.
- O\_CREAT If the file does not exist, create it. If the O\_CREAT option is used, then you must include the third parameter.
- O\_EXCL Combined with the O\_CREAT option, it ensures that the caller must create the file. If the file already exists, the call will fail.

<span id="page-26-0"></span>**KORKA SERKER DE VOOR** 

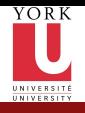

### **Permissions**

CSE2031 **Software** Tools - Pointers, [Allocations,](#page-0-0) **Structures** once again

Przemyslaw Pawluk

Midterm [summary and](#page-2-0) review [Pointers](#page-4-0) [Typedef](#page-6-0) Structures [and Unions](#page-8-0)

**Complex** [structures](#page-9-0)

[File access in](#page-16-0) C

[FILE and file](#page-17-0) pointers

[System calls](#page-22-0)

Low level access to [files in UNIX](#page-24-0)

### Values of perms

- **•** S\_IRUSR Set read rights for the owner to true.
- S\_IWUSR Set write rights for the owner to true.
- S\_IXUSR Set execution rights for the owner to true.
- S\_IRGRP Set read rights for the group to true.
- S\_IWGRP Set write rights for the group to true.
- S\_IXGRP Set execution rights for the group to true.
- S\_IROTH Set read rights for other users to true.
- S\_IWOTH Set write rights for other users to true.
- S\_IXOTH Set execution rights for other users to true.

KEE KARE KEE KE WAN

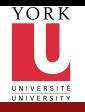

### Close

- CSE2031 **Software** Tools - Pointers, [Allocations,](#page-0-0) **Structures** once again
- Przemyslaw Pawluk
- Midterm [summary and](#page-2-0) review [Pointers](#page-4-0) [Typedef](#page-6-0) Structures [and Unions](#page-8-0) Complex [structures](#page-9-0)
- [File access in](#page-16-0)  $\epsilon$
- [FILE and file](#page-17-0) pointers
- [System calls](#page-22-0)
- Low level access to [files in UNIX](#page-24-0)
- **•** brakes connection between descriptor and file
	- **•** frees the file descriptor so it can be used for another file

**KORKA SERKER DE VOOR** 

 $\bullet$  it is done by system on exit or return from main.

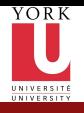

# Unlink

CSE2031 **Software** Tools - Pointers, [Allocations,](#page-0-0) **Structures** once again

Przemyslaw Pawluk

- Midterm [summary and](#page-2-0) review [Pointers](#page-4-0) [Typedef](#page-6-0) Structures [and Unions](#page-8-0) Complex [structures](#page-9-0)
- [File access in](#page-16-0)  $\epsilon$
- [FILE and file](#page-17-0) pointers

[System calls](#page-22-0)

Low level access to [files in UNIX](#page-24-0) • Removes the file pointed by name from the file system!

**KORKA SERKER DE VOOR** 

- It corresponds to remove from standard library
- Look out there is no warning before removing!!!

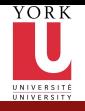

### File access - read and write

CSE2031 **Software** Tools - Pointers, [Allocations,](#page-0-0) **Structures** once again

Przemyslaw Pawluk

Midterm [summary and](#page-2-0) review [Pointers](#page-4-0) [Typedef](#page-6-0) Structures [and Unions](#page-8-0) **Complex** [structures](#page-9-0)

[File access in](#page-16-0)  $\epsilon$ 

[FILE and file](#page-17-0) pointers

[System calls](#page-22-0)

Low level access to [files in UNIX](#page-24-0)

```
int read (int fd, char *buf, int n);
int write (int fd, char *buf, int n);
```
- $\bullet$  fd file descriptor
- $\bullet$  buf an array of characters where the data is to go to or came from

イロト イ押 トイヨト イヨト

÷.

 $OQ$ 

- $\bullet$  n number of bytes to be transfered
- Both return a number of bytes transfered (read or wrote)

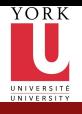

### Example

CSE2031 **Software** Tools - Pointers, [Allocations,](#page-0-0) **Structures** once again

Przemyslaw Pawluk

Midterm [summary and](#page-2-0) review [Pointers](#page-4-0) [Typedef](#page-6-0) Structures [and Unions](#page-8-0) **Complex** [structures](#page-9-0)

[File access in](#page-16-0)

[FILE and file](#page-17-0) pointers

[System calls](#page-22-0)

Low level access to [files in UNIX](#page-24-0) Let's write a program that will implement a copy functionality. It takes two paths and copy first into second.

 $\mathbf{A} \equiv \mathbf{B} + \mathbf{A} \mathbf{B} + \mathbf{A} \mathbf{B} + \mathbf{A} \mathbf{B} + \mathbf{B}$ 

重し  $QQ$ 

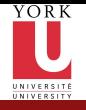

### Random access

CSE2031 **Software** Tools - Pointers, [Allocations,](#page-0-0) **Structures** once again

Przemyslaw Pawluk

Midterm [summary and](#page-2-0) review [Pointers](#page-4-0) [Typedef](#page-6-0) Structures [and Unions](#page-8-0) **Complex** [structures](#page-9-0) [File access in](#page-16-0) C

[FILE and file](#page-17-0) pointers

[System calls](#page-22-0)

Low level access to [files in UNIX](#page-24-0)

3

Read and write are normally sequential. We can use, however, lseek function to move our cursor in the file into any place.

 $long$  lseek (int fd, long offset, int origin);

sets the position in the file whose descriptor is fd to offset calculated relatively to the location specified by origin Origin can be:

- $\bullet$  0 means offset is calculated from the beginning of the file
- 1 means offset is calculated from current position
- $\bullet$  2 means offset is calculated from the end of the file

```
/* go to the beginning of the file */l seek (fd, OL, 0);
```

```
/* go to the end of the file */l seek (fd, 0L, 2);
```